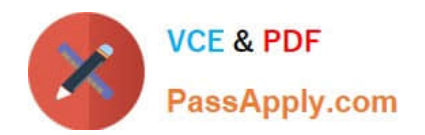

**156-215.77Q&As**

Check Point Certified Security Administrator

# **Pass CheckPoint 156-215.77 Exam with 100% Guarantee**

Free Download Real Questions & Answers **PDF** and **VCE** file from:

**https://www.passapply.com/156-215-77.html**

# 100% Passing Guarantee 100% Money Back Assurance

Following Questions and Answers are all new published by CheckPoint Official Exam Center

**63 Instant Download After Purchase** 

**@ 100% Money Back Guarantee** 

365 Days Free Update

800,000+ Satisfied Customers

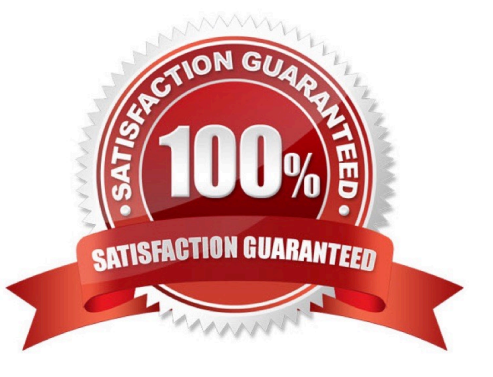

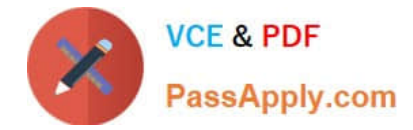

#### **QUESTION 1**

Which of the following can be found in cpinfo from an enforcement point?

- A. Everything NOT contained in the file r2info
- B. VPN keys for all established connections to all enforcement points
- C. The complete file objects\_5\_0.c
- D. Policy file information specific to this enforcement point

Correct Answer: D

## **QUESTION 2**

Your company has two headquarters, one in London, one in New York. Each of the headquarters includes several branch offices. The branch offices only need to communicate with the headquarters in their country, not with each other, and the headquarters need to communicate directly. What is the BEST configuration for establishing VPN Communities among the branch offices and their headquarters, and between the two headquarters? VPN Communities comprised of:

A. Three mesh Communities: one for London headquarters and its branches; one for New York headquarters and its branches; and one for London and New York headquarters.

B. Two mesh and one star Community: Each mesh Community is set up for each site between headquarters their branches. The star Community has New York as the center and London as its satellite.

C. Two star communities and one mesh: A star community for each city with headquarters as center, and branches as satellites. Then one mesh community for the two headquarters.

D. One star Community with the option to mesh the center of the star: New York and London Gateways added to the center of the star with the "mesh center Gateways? option checked; all London branch offices defined in one satellite window; but, all New York branch offices defined in another satellite window.

Correct Answer: C

#### **QUESTION 3**

The customer has a small Check Point installation which includes one Windows 2008 server as SmartConsole and Security Management Server with a second server running GAiA as Security Gateway. This is an example of a(n):

- A. Stand-Alone Installation.
- B. Distributed Installation.
- C. Unsupported configuration.
- D. Hybrid Installation.

Correct Answer: B

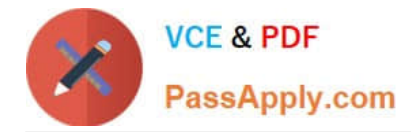

## **QUESTION 4**

Access Role objects define users, machines, and network locations as:

- A. Credentialed objects
- B. Linked objects
- C. One object
- D. Separate objects

Correct Answer: C

## **QUESTION 5**

Which of the following is a hash algorithm?

- A. 3DES
- B. IDEA
- C. DES
- D. MD5
- Correct Answer: D

[Latest 156-215.77 Dumps](https://www.passapply.com/156-215-77.html) [156-215.77 PDF Dumps](https://www.passapply.com/156-215-77.html) [156-215.77 VCE Dumps](https://www.passapply.com/156-215-77.html)